# **ICDL POWERPOINT**

# **Certificateur EURO APTITUDES**

**RNCP : RS6564 - Formacodes 15052 -15004 - 70310 - code NSF 324-326 Date d'échéance de l'enregistrement 27/03/2026** 

# *Durée*

 $\overline{\phantom{a}}$ 

De 14 à 42 heures selon le niveau et les objectifs à atteindre.

- *Public*  Tout public
- *Modalité de la Formation*  En Présentiel
- *Validation de la Formation*  Attestation de passage et Certificat ICDL Attestation de Formation
- *Prix*  Tarif individuel : 65€/h Tarif inter : 21€/h/stagiaire *De 4 à 8 personnes*  Tarif intra : 120€/heure *De 4 à 8 personnes*
- *Voir nos CGV sur le site internet*

 *Processus d'inscription* Entretien individuel Questionnaire de positionnement Devis – programme – individualisé - planning

 *Délai d'accès* 1 mois avant la formation *Accessibilité aux PSH*  En amont du parcours, un rendez-vous sera organisé avec

le référent Handicap en vue de formaliser les besoins et organiser le parcours *Référent Handicap*

Isabelle GUILLOIS [cfp.i.guillois@dbosco.fr](mailto:cfp.i.guillois@dbosco.fr)

 *Résultats*\* 2023 Taux de réussite aux examens : non évalué Taux d'insertion : NC Taux de satisfaction : 98% Taux d'abandon : 0%

\**sources et méthode de calcul Résultats examens ICDL et statistiques réalisées à partir de questionnaires de satisfaction collectés en fin de formation -* 

Formation au sein du Centre de Formation Professionnelle ou en intra au sein de l'entreprise

# *Prérequis*

Connaissances de l'environnement Windows

 *Objectifs avec aptitude et compétences*  Réaliser des présentations graphiques et d'animations

# *Compétences attestées :*

- *Niveau ICDL Standard* 
	- Reconnaître l'interface d'un logiciel de Présentation et ses principales fonctionnalités pour en assurer son utilisation.
	- Créer et mettre en forme une diapositive en vue de faire une présentation.
	- Éditer du texte et/ou un tableau, le mettre en forme, connaître les bonnes pratiques en la matière.
	- Utiliser des diagrammes et des organigrammes pour illustrer une présentation.
	- Créer et manipuler des objets : tables, graphiques, images, dessins (édition, ajustement, copie, déplacement) en utilisant les fonctions (simples) d'animation, de transition, de masquage, et d'activation du diaporama pour enrichir une présentation.
	- Créer un diaporama en utilisant les fonctions (simples) d'animation, de transition, de masquage, et d'activation du diaporama et finaliser la présentation avant impression ou diaporama.

# *Niveau ICDL Avancé*

- Organiser une présentation en fonction du public ciblé et du contexte de la présentation.
- Créer et modifier les modèles et les thèmes et travailler avec les mises en page disponibles dans le masque des diapositives.
- Améliorer une présentation en utilisant des outils de dessin intégrés et en manipulant des objets graphiques.
- Utiliser les fonctions avancées de mise en page des graphiques.
- Insérer des fichiers audio et vidéo, créer des enregistrements audio et d'écran et utiliser les fonctions d'animation.
- Utiliser les fonctions de liaison, d'intégration, d'importation et d'exportation pour intégrer des données.
- Travailler avec des diaporamas personnalisés et utiliser le mode Présentateur.

# *Programme*

- Catégorie 'Environnement'
- Catégorie 'Diapositives et présentation'
- Insérer ou supprimer des lignes ou colonnes
- Catégorie 'graphiques'
- Catégorie 'objets graphiques'
- Catégorie 'finitions, impression, diaporama

**Contact référent Isabelle GUILLOIS [cfp.i.guillois@dbosco.fr](mailto:cfp.i.guillois@dbosco.fr) Accueil CFP Don Bosco 02 43 30 47 30** 

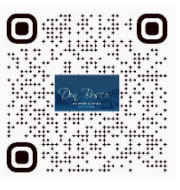

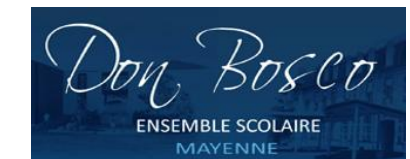

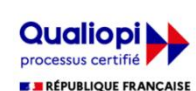

La certification qualité a été délivrée au titre<br>de la catégorie d'action suivante : **ACTIONS DE FORMATION** 

# **Secteurs d'Activité**

Tertiaire sur des postes utilisant au quotidien l'outil Powerpoint

Métiers nécessitant des compétences transversales où l'utilisation du logiciel Powerpoint devient une nécessité (autoentreprenariat, commercial, artisanat,…)

#### **Types d'emplois**

Emplois administratifs en entreprise

#### **Moyens Techniques**

1 Salle informatique équipée de 15 PC fixes version Windows 10 (pack office MS office 2013) et d'un vidéoprojecteur

#### **Moyens Pédagogiques**

Pédagogie individualisée. Le formateur s'adapte au niveau et au besoin de chacun Création et adaptation de documents professionnels selon le contexte professionnel de l'apprenant Apports théoriques - Exercices pratiques -

#### **Méthodes Mobilisées**

En présentiel – en individuel ou en groupe

# **Modalité de la Formation**  En individuel En inter : de 4 à 8 personnes

En intra : de 4 à 8 personnes

#### **Certification**

Certification ICDL reconnue à partir de 75% de bonnes réponses En-deçà, attestation de passage ICDL

#### **Modalités d'Evaluation de la Formation**

Test en ligne automatisé et sécurisé permettant l'évaluation des compétences en s'appuyant sur une mise en situation de cas pratiques et soumis aux conditions de passage d'examen imposées par la Fondation ICDL (surveillance obligatoire par un Examinateur ICDL, sans support, etc.).

Format du test : 36 questions – 35 minutes

**Financement de la Formation**  OPCO Entreprise Compte Personnel Formation

**Liens avec d'autres certifications professionnelles, certifications ou habilitations** Aucune correspondance

**Poursuite et Perspectives d'Evolution** Sans objet